# Fortran について

#### 行方大輔

理化学研究所 計算科学研究センター

粒子系シミュレータ研究チーム

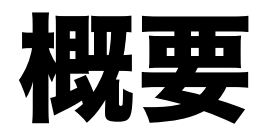

- Fortran 77 (以下, F77) ユーザを対象に、FDPS Fortran APIで使っているFortran 2003の見慣れな い機能、文法について概説する。
- •F77は知っていることを想定。

## 使っている新機能一覧

- 大きなもの
- 1. module, use

### 2. type (構造型、C++でいう構造体/クラス)

3.C言語と相互運用利用可能性 (組み込みモジュー  $\n *l*$  iso c binding)

## 使っている新機能一覧 (続き)

### 細々としたもの

### 1. 変数宣言、サブルーチンの引数宣言の形式、値渡 し、パラメータ文の形式

2. do ... end do  $\overline{X}$ 

3. コメントの形式

#### 4. 比較演算子

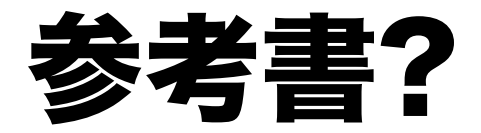

### Fortran 2008 $\lambda$ <sup>Ff</sup>

(http://www.cutt.co.jp/book/978-4-87783-399-2.html)

- module*,* use についての解説あり。
- 構造体についての記述も全くないわけではない。

### module, use

#### モジュール宣言文法

module "#%: [5-8] [contains "#%9 &\$!8] end [module ["#%:]]

#### モジュール使用文法

use モジュール名

モジュールが定義されているソースファイルを先にコンパイルすると、 何か中 間形式のファイルができる。使っているほうのコンパイルではコン パイラがそ れを参照する。

 $2019/8/6$  FDPS講習会 6

## module, use (続き)

- 複数のプログラム単位で使う様々なものをまとめられ  $\mathcal{Z}_{\mathbf{a}}$
- パラメータ宣言、データ (common block の代わりにな る)、ユーザー定義型、ユーザー定義の関数やサブ ルーチン等。
- •構造型はモジュール内で定義して、使うサブルーチン でモジュールを use するのが基本。
- ちなみに C/C++ には相変わらずモジュールにあたるも のはない。

## module, use (簡単な例)

```
module sample
  integer n
  parameter (n=10)
end
program main
use sample
  write(*,*) n
end
```
コンパイル、実行:

% gfortran module.F90; ./a.out

## type (derived type, 構造型)

#### 型宣言

type student character(32) name integer age end

#### 変数宣言、使用方法

type(student) a a%name="Sato" a%age=18

### type (derived type, 構造型)

- いわゆる構造体。
- FDPS では、3次元ベクトル型、ユーザーが定義する 「粒子型」等を使用。
- プログラミングスタイル云々という話もあるが、 キャッシュに確実に載るようにするとかにも有用。

### type (型束縛手続き)

- いつのまにか Fortran も「オブジェクト志向」に。
- 雑にいうと、ある構造型の変数を第一引数にする手続 きをfoo(x)の代わりにx%fooと書けるというだけ。こ ういうのを言語によってメッセージとかメンバー関数 とかいう。
- •但し、同じ名前でも別の構造体のメンバー関数なら別 の関数になる。演算子も関数にできるので、構造体同 十の演算を定義できる。
- •以下では「メンバー関数(手続き)」と呼ぶことに。

## type (メンバー関数の文法)

module studentmodule type, public:: student character(32) name integer age  $\text{contains}$  メンバー関数の宣言部 procedure :: print! end type **CONせains メンバー関数の実装部** subroutine print(self) class(student) self write(\*,\*) self%age end end モジュールstudentmoduleの定義

メイン関数の定義

program main use studentmodule type (student) a a%name="Sato" a%age=18 call a%print end

Fortran でもオブジェクト志向

関数のオーバーロード、演算子のオー バーロードができる (ベクトル型を定 義して、ベクトル同士の加算とかする 演算子を定義できる)(FDPS 側で提供し てます)

# iso c binding

- FortranとCの相互運用性を保証する仕掛け
- 処理系とかOS依存ではなく言語定義として公式に
- Fortran側で、C側で使える変数型とか関数の宣言のしか たを用意
- 文法はなんか面倒だけど、とにかくそれに従っておけ ばCから(従ってC++からも)Fortranで宣言した構造型 や関数が使える
- FDPSのFortran APIは全面的にこの仕掛けを利用

# iso c binding (例)

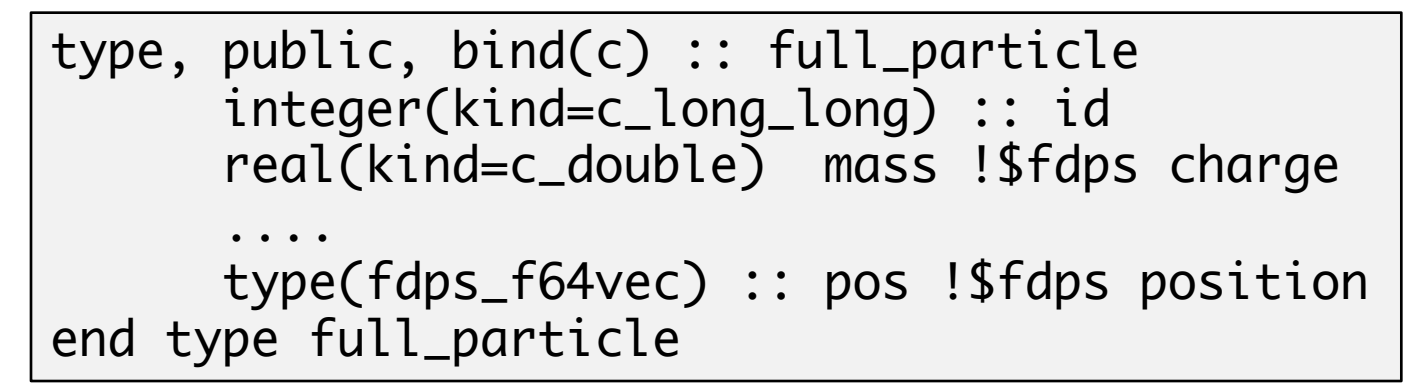

- bind(c)で構造体をCからもアクセスできるようになる (c 側では別に同等の構造体を宣言/用意する必要あり)
- Cと互換性のあるデータ型の選択は、(kind=c\_double)等 とkind値を指定する。
- fdps f64vecはFDPSで提供している倍精度3次元ベクト ル型。

## 細々としたこと

- 1. 変数宣言、サブルーチンの引数宣言の形式、 値渡し、パラメータ文の形式
- 2. do ... end do  $\overline{X}$
- 3. コメントの形式
- 4. 比較演算子

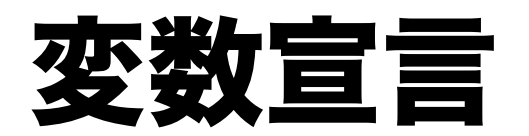

古代 (F77)

real a(50) real c parameter (c=1.0)

現代

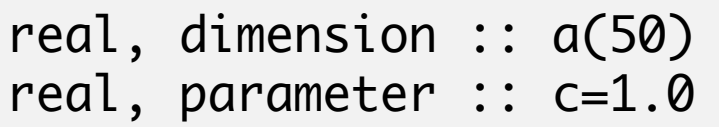

- dimension, parameter の他に色々属性をつけられる。つけ る時には変数名の前に"::"を。
- 古代語でもコンパイラは文句いわない(他の新機能も基 本的にそう)

# do ... end do文

#### 古代 (F77)

#### 現代

do  $i=1,50$ end do

コメントの形式

#### 古代(F77)

$$
c \quad \text{C} \quad \text{C} \quad \text{C} \quad \text{C} \quad \text{D} \quad \text{C} \quad \text{C} \quad \text{D} \quad \text{C} \quad \text{A} \quad \text{C} \quad \text{C} \quad \text{C} \quad \text{D} \quad \text{D} \quad \text{A} \quad \text{D} \quad \text{A} \quad \text{A} \quad \text{A} \quad \text{A} \quad \text{A} \quad \text{B} \quad \text{A} \quad \text{A} \quad \text{A} \quad \text{B} \quad \text{A} \quad \text{A} \quad \text{B} \quad \text{A} \quad \text{B} \quad \text{A} \quad \text{B} \quad \text{A} \quad \text{B} \quad \text{B} \quad \text{A} \quad \text{B} \quad \text{B} \quad \text{C} \quad \text{A} \quad \text{C} \quad \text{A} \quad \text{A} \quad \text{B} \quad \text{C} \quad \text{A} \quad \text{A} \quad \text{B} \quad \text{C} \quad \text{A} \quad \text{C} \quad \text{A} \quad \text{A} \quad \text{A} \quad \text{A} \quad \text{A} \quad \text{B} \quad \text{A} \quad \text{B} \quad \text{C} \quad \text{A} \quad \text{A} \quad \text{A} \quad \text{B} \quad \text{A} \quad \text{B} \quad \text{C} \quad \text{A} \quad \text{A} \quad \text{B} \quad \text{A} \quad \text{B} \quad \text{C} \quad \text{A} \quad \text{A} \quad \text{A} \quad \text{B} \quad \text{C} \quad \text{A} \quad \text{A} \quad \text{A} \quad \text{B} \quad \text{A} \quad \text{A} \quad \text{A} \quad \text{B} \quad \text{A} \quad \text{A} \quad \text{B} \quad \text{A} \quad \text{A} \quad \text{B} \quad \text{A} \quad \text{A} \quad \text{B} \quad \text{A} \quad \text{B} \quad \text{A} \quad \text{B} \quad \text{A} \quad \text{B} \quad \text{A} \quad \text{B} \quad \text{A} \quad \text{B} \quad \text{A} \quad
$$

現代

1 Zの行はコメントです 
$$
x = x + 1
$$

### 比較演算子

#### 古代 (F77)

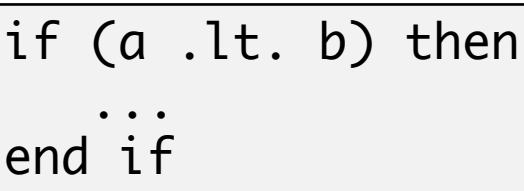

#### 現代

if  $(a < b)$  then ... end if

==, /=, <, <=, >, >= がある。

## まとめ

- FDPS Fortran APIで使っているFortran 77にない 機能を概説した。
- module, 構造体, iso c bindingが主。
- •他にも配列演算等の便利そうな機能があるが省 略。